### Weka(2) & SVM

2012-11-01 Eun-Sol Kim

#### Data format for Weka (.ARFF)

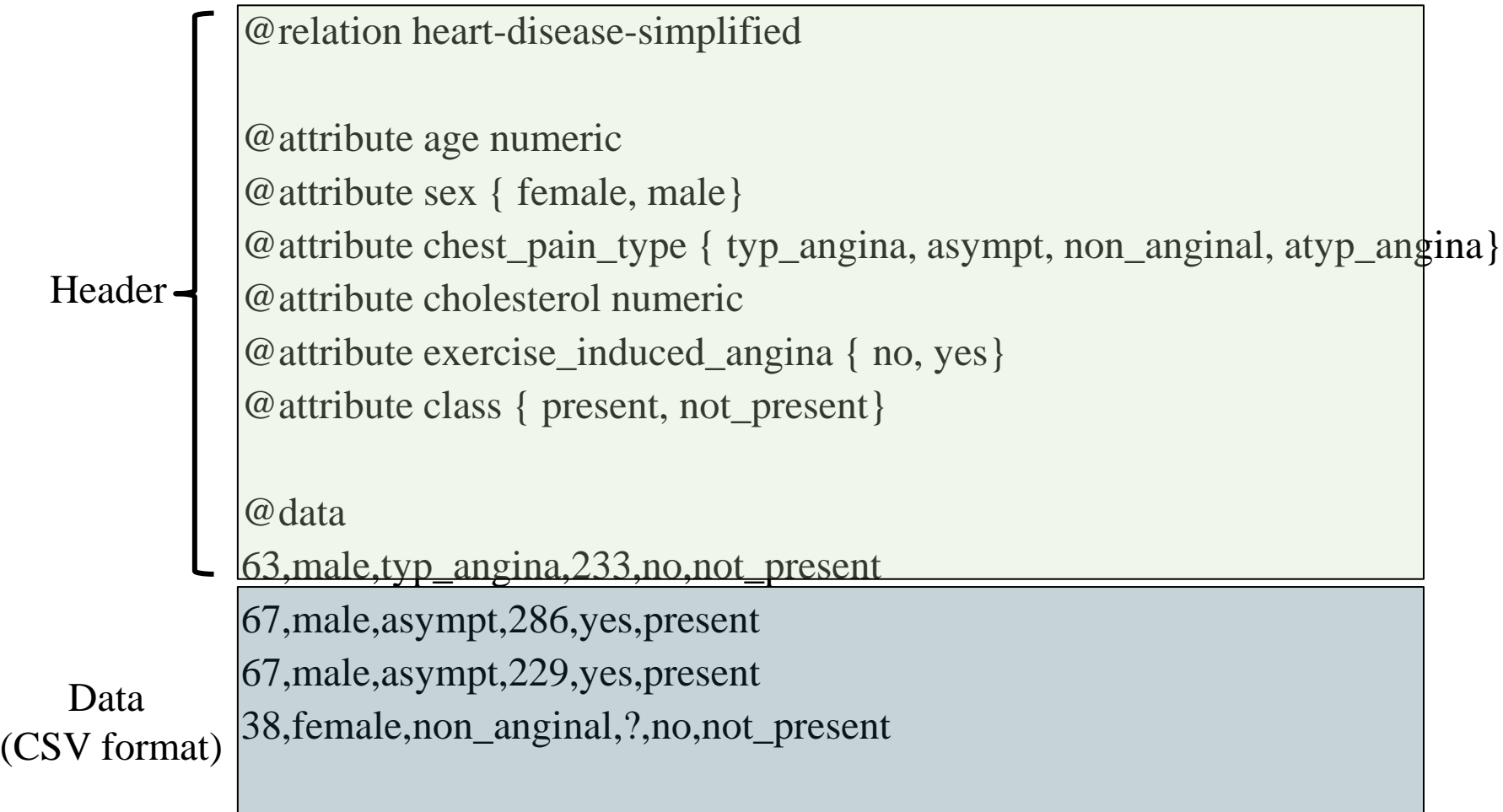

Note: You can easily generate 'arff' file by adding a header to a usual CSV text file

### How to Evaluate the Performance? (1/2)

- Usually, build a Confusion Matrix out of given data
- Evaluation Metrics
	- Accuracy (percent correct)
	- Precision
	- Recall
	- Many other metrics: F-measure, Kappa score, etc.
- For fare evaluation, the 'cross-validation' scheme is used

#### How to Evaluate the Performance? (2/2)

• Confusion Matrix

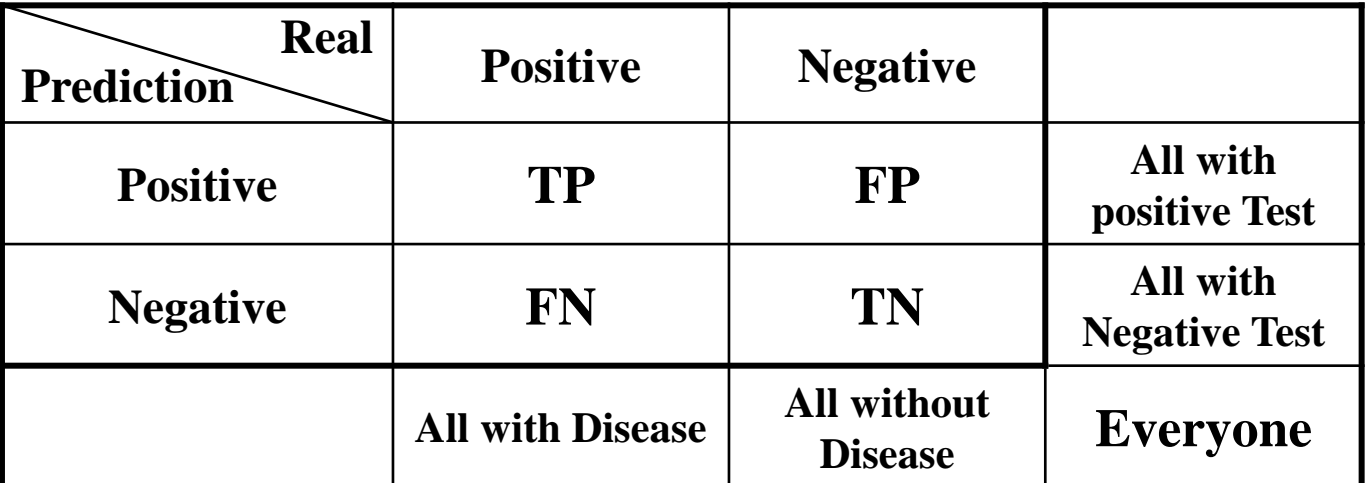

$$
Accuracy = \frac{TP + TN}{TP + FP + TN + FN}
$$
  
Precision = 
$$
\frac{TP}{TP + FP}
$$
 Recall = 
$$
\frac{TP}{TP + FN}
$$

As **recall** 
$$
\uparrow
$$
 **precision**  $\downarrow$    
conversely:

As recall 
$$
\downarrow
$$
 precision  $\uparrow$ 

#### Evaluation Method - Cross Validation

- *K*-fold Cross Validation
	- The data set is randomly divided into *k* subsets.
	- One of the *k* subsets is used as the 'test set' and the other *k-*1 subsets are put together to form a 'training set'.

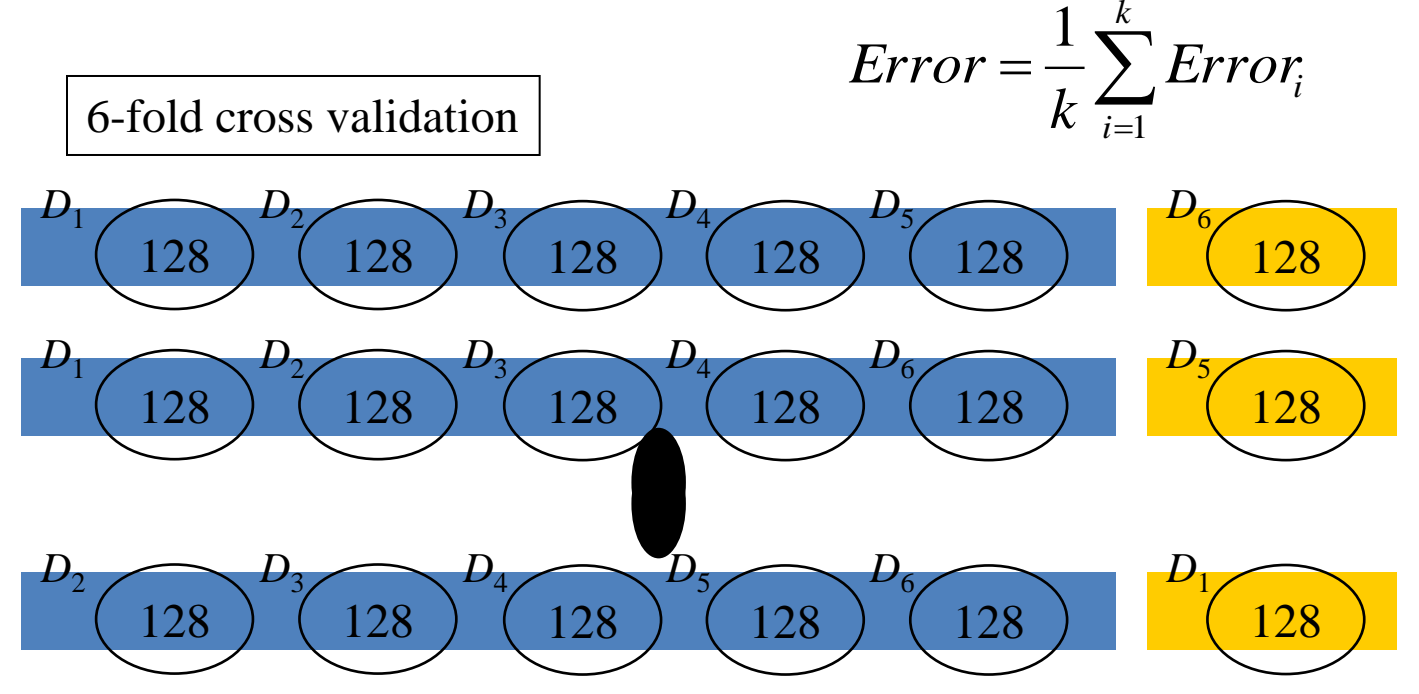

(C) 2010, SNU Biointelligence Lab, http://bi.snu.ac.kr/

### Data Manipulation with Filter in Weka

- Attribute
	- Selection, discretize
- Instance
	- Re-sampling, selecting specified folds

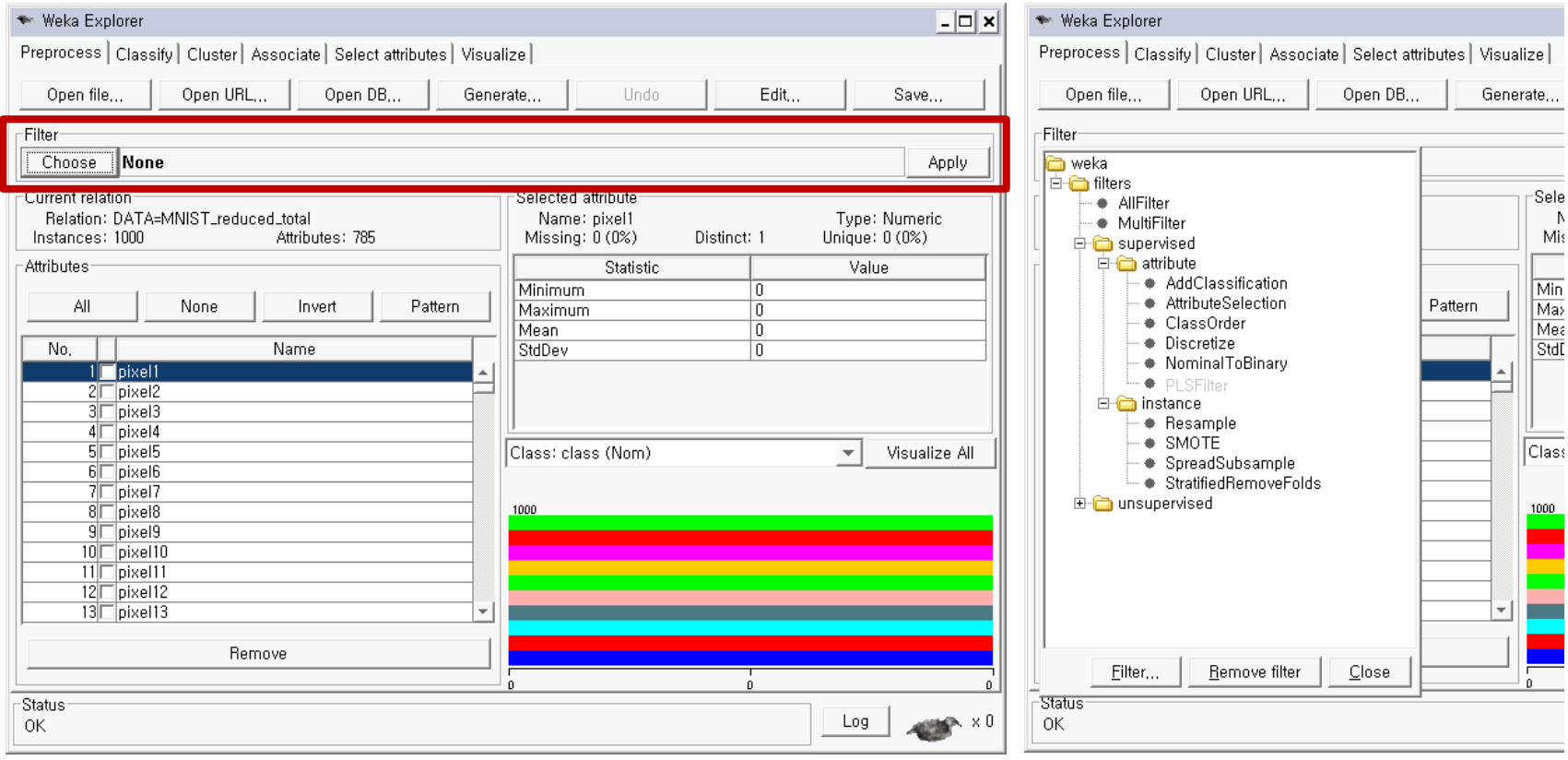

### Using Experimenter in Weka

#### Tool for 'Batch' experiments

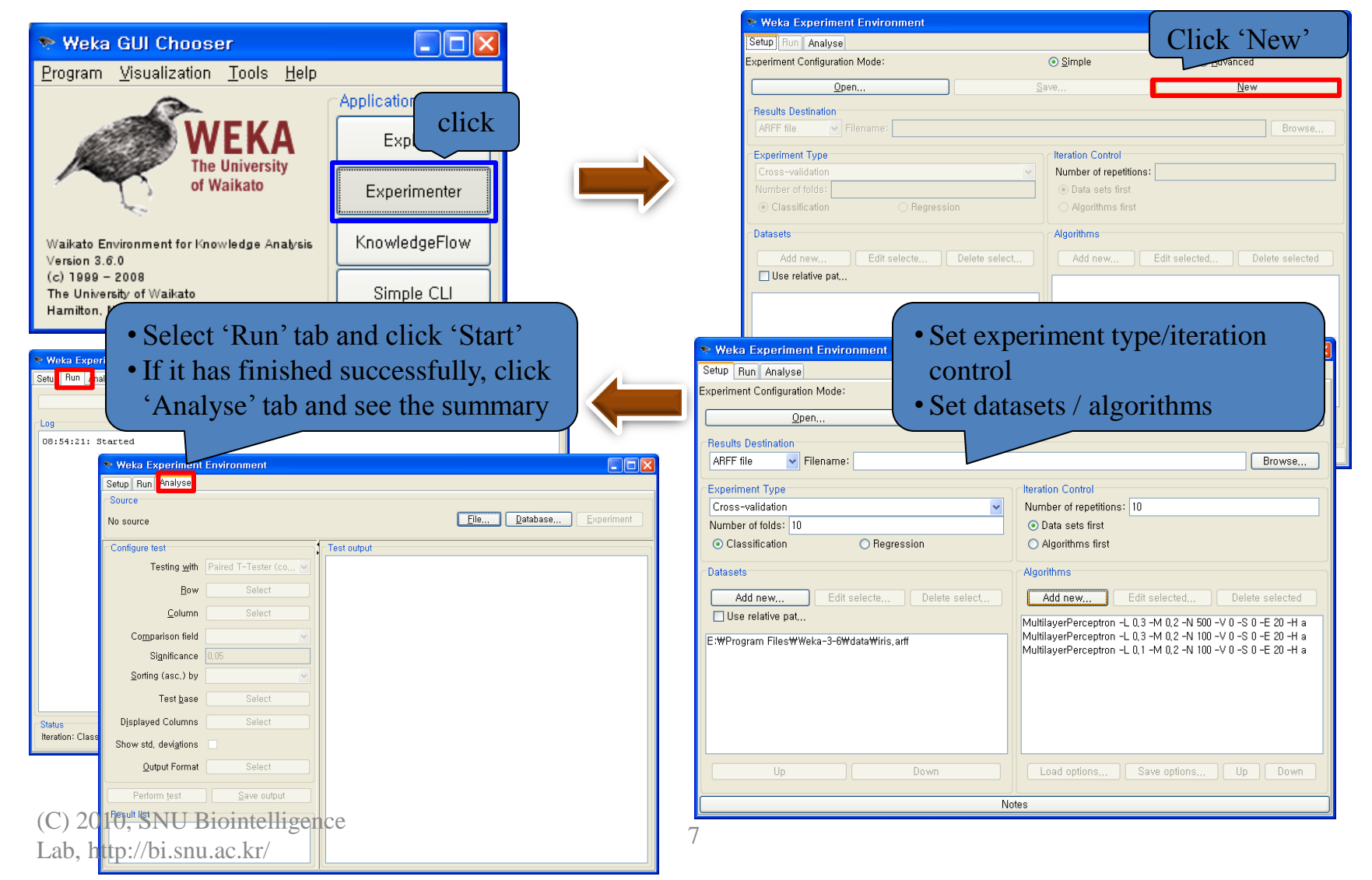

# **SVM**

### Support Vector Machines

- SMO (sequential minimal optimization) for training SVM
	- In Weka, classifiers-functions-SMO

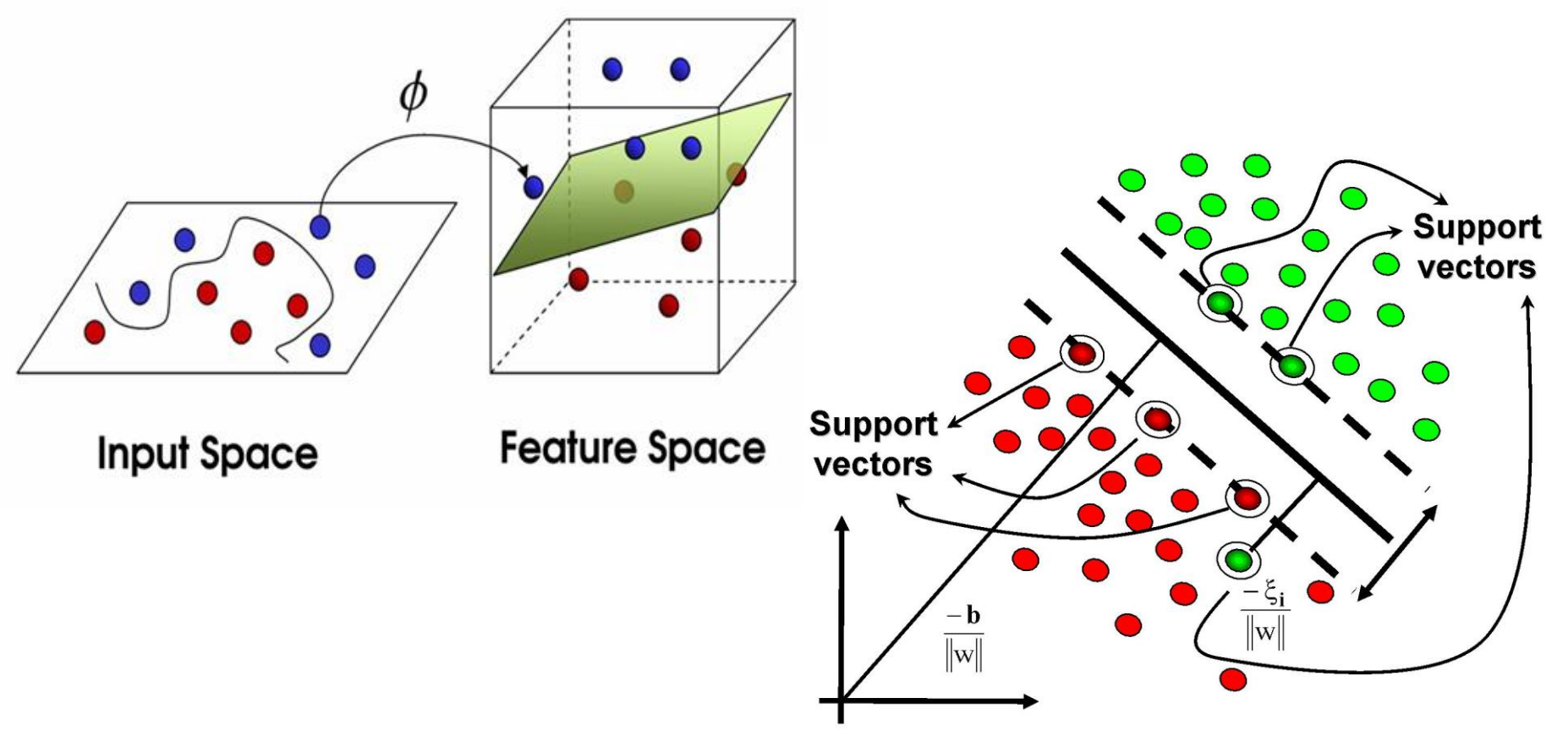

#### Perceptron Revisited: Linear Separators

• Binary classification can be viewed as the task of separating classes in feature space:

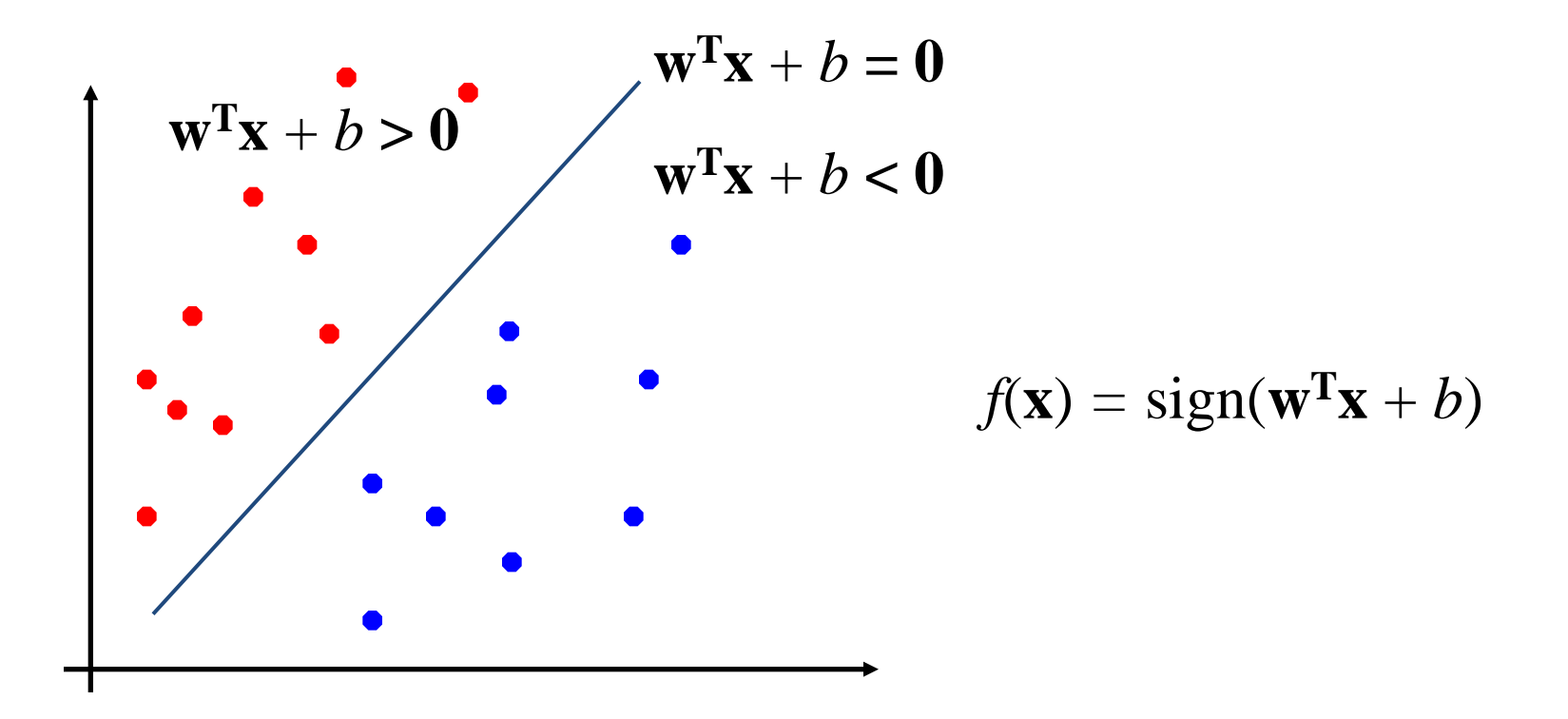

#### Linear Separators

• Which of the linear separators is optimal?

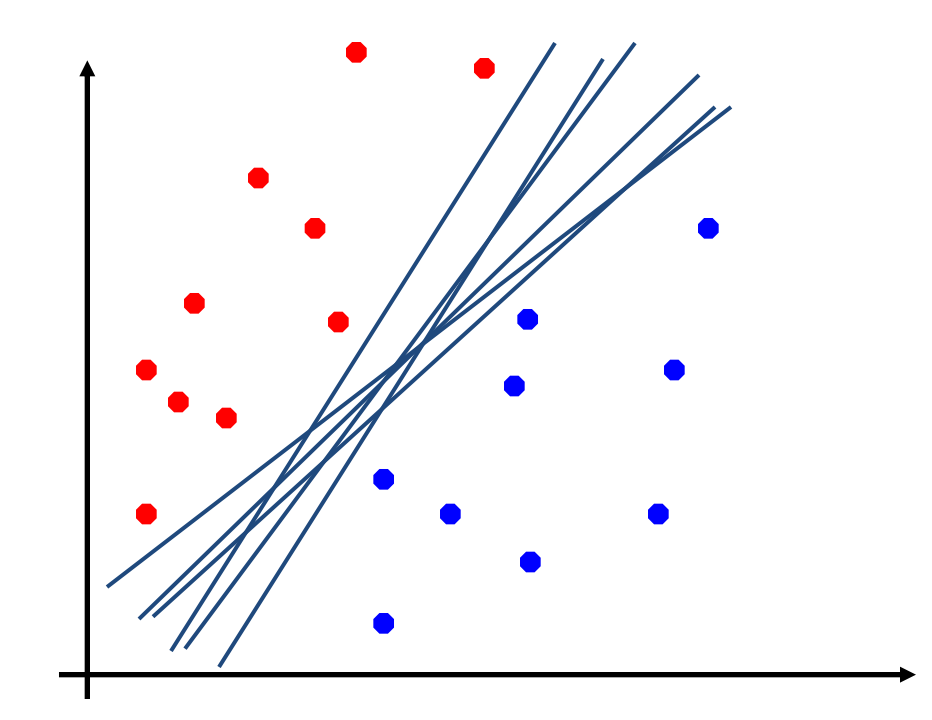

# Classification Margin

- Distance from example  $\mathbf{x}_i$  to the separator is  $r = \frac{\mathbf{w} \cdot \mathbf{x}_i}{\|\mathbf{w}\|}$  $\mathbf{w}^{\prime} \mathbf{x} + b$  $r = \frac{W - \lambda_i}{\lambda_i}$  $^{T}$ **x**  $\cdot$  + Ξ
- Examples closest to the hyperplane are *support vectors*.
- *Margin*  $\rho$  of the separator is the distance between support vectors.

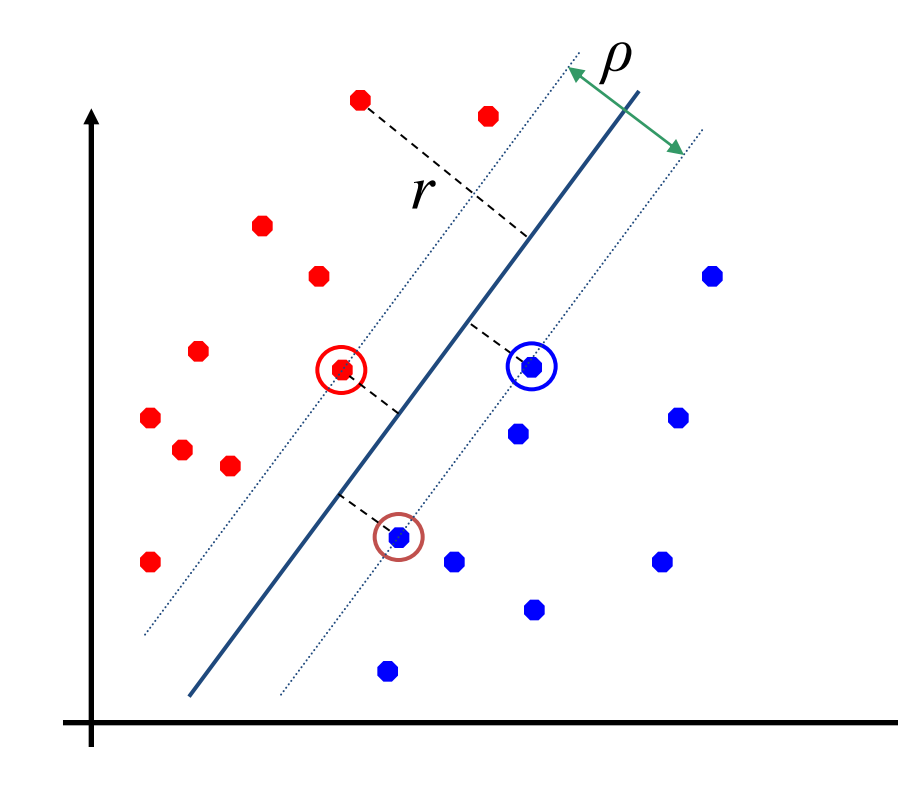

### Maximum Margin Classification

- Maximizing the margin is good according to intuition and PAC theory.
- Implies that only support vectors matter; other training examples are ignorable.

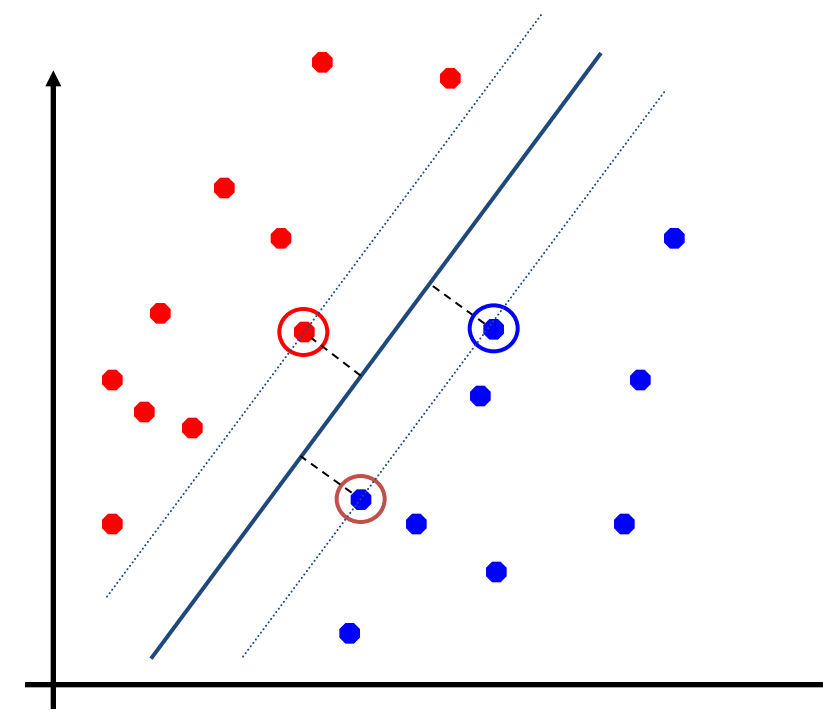

# Linear SVM Mathematically

• Let training set  $\{(\mathbf{x}_i, y_i)\}_{i=1..n}$ ,  $\mathbf{x}_i \in \mathbb{R}^d$ ,  $y_i \in \{-1, 1\}$  be separated by a hyperplane with margin  $\rho$ . Then for each training example  $(\mathbf{x}_i, y_i)$ :

$$
\mathbf{w}^{\mathbf{T}} \mathbf{x}_i + b \le -\rho/2 \quad \text{if } y_i = -1 \quad \Longleftrightarrow \quad y_i(\mathbf{w}^{\mathbf{T}} \mathbf{x}_i + b) \ge \rho/2
$$
  

$$
\mathbf{w}^{\mathbf{T}} \mathbf{x}_i + b \ge \rho/2 \quad \text{if } y_i = 1 \quad \Longleftrightarrow \quad y_i(\mathbf{w}^{\mathbf{T}} \mathbf{x}_i + b) \ge \rho/2
$$

- For every support vector  $\mathbf{x}_s$  the above inequality is an equality. After rescaling **w** and *b* by  $\rho/2$  in the equality, we obtain that distance between each **x***s* and the hyperplane is **w w w**  $\frac{\mathbf{y}_s(\mathbf{w}^T\mathbf{x}_s+b)}{\mathbf{w}^T\mathbf{x}_s} = \frac{1}{\mathbf{w}^T\mathbf{x}_s}$ ┿  $=$ *b*  $r = \frac{S}{s}$ *T s*
- Then the margin can be expressed through (rescaled) **w** and b as:

$$
\rho = 2r = \frac{2}{\|\mathbf{w}\|}
$$

### Linear SVMs Mathematically (cont.)

• Then we can formulate the *quadratic optimization problem:* 

Find **w** and *b* such that  $\rho = \frac{2}{\|w\|}$  is maximized and for all  $(\mathbf{x}_i, y_i)$ ,  $i=1..n$  :  $y_i(\mathbf{w}^T \mathbf{x}_i + b) \ge 1$ **w** 2  $\rho =$ 

Which can be reformulated as:

Find **w** and *b* such that  $\Phi(\mathbf{w}) = ||\mathbf{w}||^2 = \mathbf{w}^T \mathbf{w}$  is minimized and for all  $(\mathbf{x}_i, y_i)$ ,  $i=1..n$  :  $y_i(\mathbf{w}^T\mathbf{x}_i + b) \ge 1$ 

# Solving the Optimization Problem

Find **w** and b such that  $\Phi(\mathbf{w}) = \mathbf{w}^T \mathbf{w}$  is minimized and for all  $(\mathbf{x}_i, y_i)$ ,  $i=1..n$  :  $y_i(\mathbf{w}^T\mathbf{x}_i + b) \ge 1$ 

- Need to optimize a *quadratic* function subject to *linear* constraints.
- Quadratic optimization problems are a well-known class of mathematical programming problems for which several (non-trivial) algorithms exist.
- The solution involves constructing a *dual problem* where a *Lagrange multiplier*  $a_i$  is associated with every inequality constraint in the primal (original) problem:

Find  $\alpha_1 \dots \alpha_n$  such that  $Q(\boldsymbol{\alpha}) = \sum_{i} \alpha_i - \frac{1}{2} \sum_{i} \sum_{j} \alpha_j y_j y_j \mathbf{x}_i \mathbf{x}_j$  is maximized and (1)  $\Sigma \alpha_i y_i = 0$  $(2)$   $\alpha_i \ge 0$  for all  $\alpha_i$ 

# The Optimization Problem Solution

• Given a solution  $\alpha_1 \dots \alpha_n$  to the dual problem, solution to the primal is:

$$
\mathbf{w} = \sum a_i y_i \mathbf{x}_i \qquad b = y_k - \sum a_i y_i \mathbf{x}_i \mathbf{x}_k \quad \text{for any } a_k > 0
$$

- Each non-zero  $\alpha_i$  indicates that corresponding  $\mathbf{x}_i$  is a support vector.
- Then the classifying function is (note that we don't need **w** explicitly):

$$
f(\mathbf{x}) = \sum a_i y_i \mathbf{x}_i^{\mathrm{T}} \mathbf{x} + b
$$

- Notice that it relies on an *inner product* between the test point **x** and the support vectors  $\mathbf{x}_i$  – we will return to this later.
- Also keep in mind that solving the optimization problem involved computing the inner products  $\mathbf{x}_i^T \mathbf{x}_j$  between all training points.

### Non-linear SVMs: Feature spaces

General idea: the original feature space can always be mapped to some higher-dimensional feature space where the training set is separable:

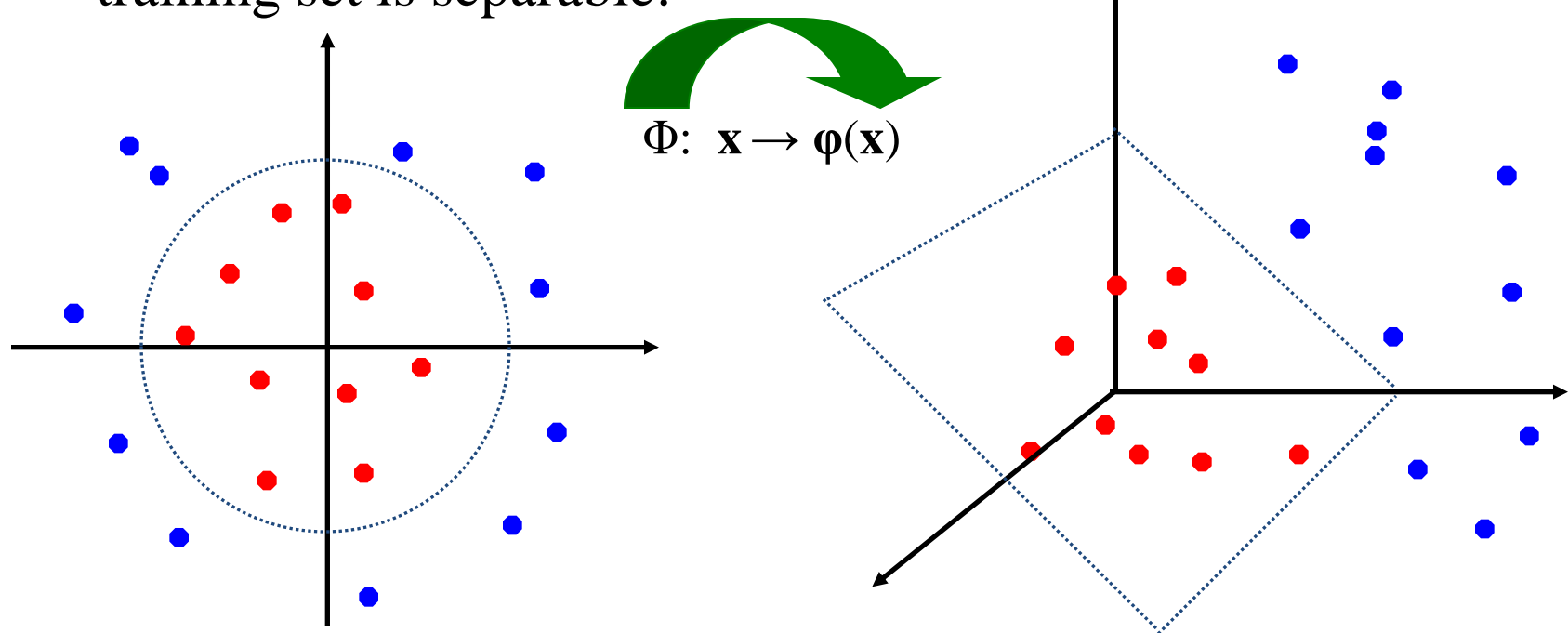

#### Some Notes on the Parameter Setting

- Parameter Setting  $=$  Car Tuning
	- need much experience or many times of trial
	- you may get worse results if you are unlucky
- Multilayer Perceptron (MLP)
	- Main parameters for learning: hiddenLayers, learningRate, momentum, trainingTime (epoch), seed
- J48
	- Main parameters: unpruned, numFolds, minNumObj
	- Many parameters are for controlling the size of the result tree, i.e. confidenceFactor, pruning
- SMO (SVM)
	- Main parameters: c (complexity parameter), kernel, kernel parameters

#### Practice

- Basic
	- Comparing the performances of algorithms
		- MultilayerPerceptron vs. J48 vs. SVM
		- Checking the trained model (structure & parameter)
	- Tuning parameters to get better models
	- Understanding 'Test options' & 'Classifier output' in Weka
- Advanced
	- Building committee machines using 'meta' algorithms for classification
	- Preprocessing / data manipulation applying 'Filter'
	- Batch experiment with 'Experimenter'
	- Design & run a batch process with 'KnowledgeFlow'